## Programmation Logique et Par Contraintes Avancée Cours 5 – Propagateurs

Ralf Treinen

Université Paris Cité UFR Informatique Institut de Recherche en Informatique Fondamentale

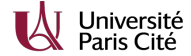

treinen@irif.fr

6 février 2024

<span id="page-0-0"></span>Programmation Logique et Par Contraintes Avancée Cours 5 – Propagateurs  $L_{\rm Rappel}$  $L_{\rm Rappel}$  $L_{\rm Rappel}$ 

#### Imposer des domaines de variables en Oz

 $\blacktriangleright$  Imposer le domaine de la variable  $D$  comme étant l'intervalle [Lower . . . U pper] :

D::Lower#Upper {FD.int Lower#Upper D}

▶ Imposer le même domaine à toutes les variables d'un vecteur (une liste, par exemple) L :

L:::Lower#Upper

Programmation Logique et Par Contraintes Avancée Cours 5 – Propagateurs  $L_{\rm Rappel}$ 

# Rappel du cours précédent

▶ domaine D : associe à des variables des ensembles finis de valeurs entières (typiquement, mais pas nécessairement, des intervalles).

Le domaine donne les valeurs possibles des variables.

- ▶ contrainte : énoncé mathématique du problème qu'on cherche à résoudre, c'est une relation entre les variables.
- ▶ propagateur : réalisation opérationnelle d'une contrainte. C'est une fonction qui envoie un domaine vers un nouveau domaine.

Programmation Logique et Par Contraintes Avancée Cours 5 – Propagateurs  $L_{\rm Rappel}$ 

## Domaines fini en Oz

- ▶ FD.sup est la plus grande borne supérieure possible d'un domaine en Oz.
- $\blacktriangleright$  {FD.decl X} définie une variable X avec le domaine fini maximal possible :  $0 \ldots FD$ . sup.

Programmation Logique et Par Contraintes Avancée Cours 5 – Propagateurs Propagateurs de bornes

#### Interprétation logique d'un domaine

 $\triangleright$  On peut voir un domaine, par ex.  $\{4, 5, 6\}$  pour une variable X, comme une formule logique :

$$
X=4\vee X=5\vee X=6
$$

- ▶ Avec l'avancement du calcul, le domaine d'une variable peut être réduit, par exemple à {5, 6}.
- ▶ On a bien une implication logique entre le nouveau domaine et l'ancien :

 $X = 5 \vee X = 6 \models X = 4 \vee X = 5 \vee X = 6$ 

▶ On a donc toujours la même propriété comme vue aux cours 2 et 3 : la mémoire accroit logiquement !

Programmation Logique et Par Contraintes Avancée Cours 5 – Propagateurs Propagateurs de bornes

# Propagateurs de bornes

- ▶ On parle de l'infimum et du suprémum du domaine d'une variable  $(inf(x), sup(x))$ . Ces valeurs changent avec l'avancement du programme !
- ▶ Propagateur de bornes : ne fait que croître l'infimum et décroître le suprémum d'un domaine.
- ▶ Un propagateur de bornes transforme toujours un intervalle en un domaine qui est un intervalle, mais peut aussi être appliqué à un domaine qui n'est pas un intervalle.

Programmation Logique et Par Contraintes Avancée Cours 5 – Propagateurs [Propagateurs de bornes](#page-0-0)

#### Propagateur de bornes pour des équations linéaires

▶ Donnée une équation linéaire :

$$
\Sigma_{i=1}^n a_i X_i = b
$$

où les  $X_i$  sont des variables à domaine fini, et les  $a_i$  et b des constantes entières.

- $\triangleright$  Notons (sur ces transparents seulement)  $\bar{t}$  pour le suprémum, et t pour l'infimum d'un terme t.
- ▶ Pour trouver les propagateurs on résoud l'équation dans chacune des variables, et on obtient :

Programmation Logique et Par Contraintes Avancée Cours 5 – Propagateurs Propagateurs de bornes

#### Propagateurs de bornes

 $\blacktriangleright$  Résoudre l'équation dans  $X_i$ :

$$
X_i = \frac{b - \sum_{(j \neq i)} a_j X_j}{a_i}
$$

▶ On note que

$$
\Sigma_{(j\neq i)}a_jX_j \geq \Sigma_{(j\neq i, a_j>0)}a_j\ast \underline{X_j} + \Sigma_{(j\neq i, a_j<0)}a_j\ast \overline{X_j}
$$

 $\blacktriangleright$  Donc, pour le cas  $a_i > 0$ :

$$
sup(X_i) := min\left(sup(X_i),\n\left\lfloor \frac{b - \sum_{(j \neq i, a_j > 0)} a_j * X_j - \sum_{(j \neq i, a_j < 0)} a_j * \overline{X_j}}{a_i} \right\rfloor\right)
$$

 $\triangleright$  On obtient donc 2*n* threads différents!

Programmation Logique et Par Contraintes Avancée Cours 5 – Propagateurs Propagateurs de bornes

#### Exemple

**declare** X1 X2 X3 X1::1#100 X2::1#3 X3::1#3 {Browse [X1 X2 X3]}  $2*X1 + 2*X2 - 3*X3 =: 20$ 

 $\blacktriangleright$  La nouvelle borne supérieure de X1 est

$$
\left\lfloor\frac{b-\Sigma_{(j\neq 1,a_j>0)}a_j\ast X_j-\Sigma_{(j\neq 1,a_j<0)}a_j\ast\overline{X_j}}{a_1}\right\rfloor\bigg)
$$

▶ donc sur l'exemple

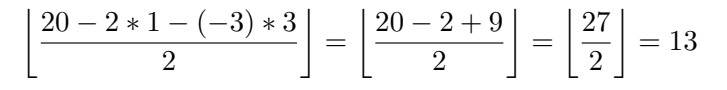

Programmation Logique et Par Contraintes Avancée Cours 5 – Propagateurs Propagateurs de bornes

#### Les propagateurs arithméthiques

- $\triangleright$  Voir le document *Sustem Modules*, chapitre 5 Finite Domain Constraints, section 5.7.
- ▶ Procédure de la bibliothèque

{FD.sumC Iv Dv A D}

- ▶ L'écriture sous forme d'une équation linéaire est simplement un raccourci.
- ▶ Oz reconnait l'équation linéaire et la traduit en un appel de la procédure.

Programmation Logique et Par Contraintes Avancée Cours 5 – Propagateurs Propagateurs de bornes

## Indépendance des propagateurs

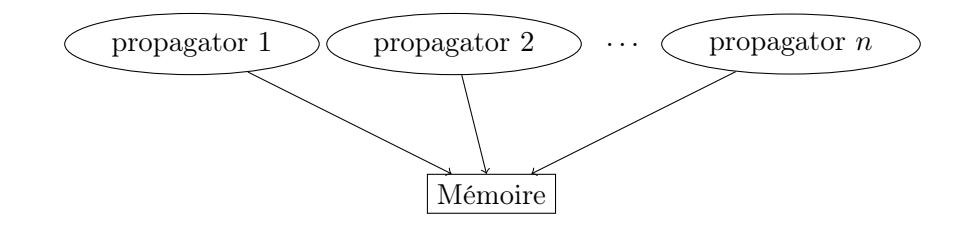

- ▶ Chaque propagateur réagit seulement aux changements dans la mémoire.
- ▶ Il n'y a pas de collaboration entre propagateurs, au delà des informations postées dans la mémoire.

Programmation Logique et Par Contraintes Avancée Cours 5 – Propagateurs [Propagateurs de bornes](#page-0-0)

## Exemples (proc.oz)

#### **declare** X Y

[X Y]:::3#10 {Browse [X Y]}

 $2*X + 3*Y = 21$ 

% raccourcie pour  ${FD.sumC [2 3] [X Y] {\texttt ' =: ' 21}}$ 

% cette procédure marche aussi pour des records {FD.sumC  $f(a:2 b:3) f(a:X b:Y)' =: '21$ }

Programmation Logique et Par Contraintes Avancée Cours 5 – Propagateurs Propagateurs de bornes

## Exemples (indep1.oz)

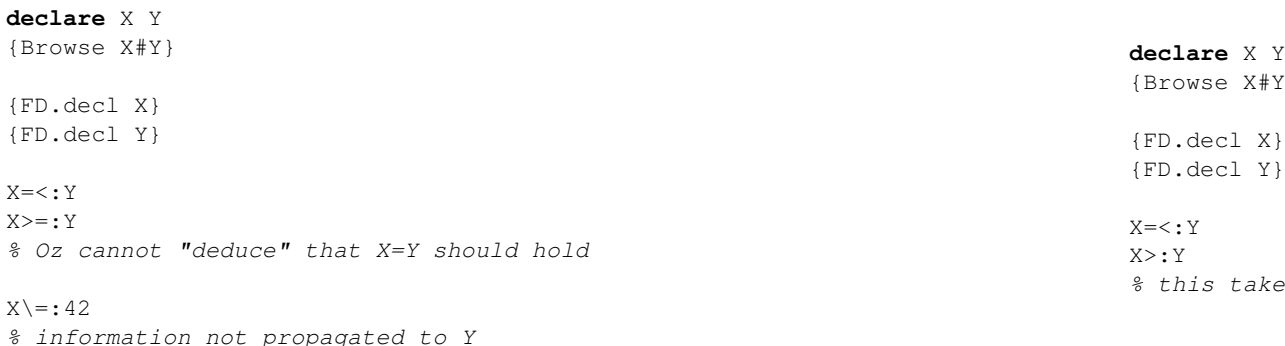

Programmation Logique et Par Contraintes Avancée Cours 5 – Propagateurs Propagateurs de bornes

## Exemples (indep2.oz)

 ${Y}$ 

{FD.decl Y}

 $\mathfrak{e}$  a while  $\ldots$ 

Programmation Logique et Par Contraintes Avancée Cours 5 – Propagateurs [Propagateurs : un peu de théorie](#page-0-0)

## Un modèle des propagateurs

- $\triangleright$  Donné un ensemble F de variables de domaine fini.
- ▶ Domaine : fonction  $D: F \to 2^{\mathbb{N}}$ .
- $\triangleright$  Soit  $\mathcal D$  l'ensemble de tous les domaines.
- $\triangleright$  On a un ordre partiel sur  $\mathcal{D}$  :

 $D_1 \sqsubseteq D_2 \Leftrightarrow \forall x \in F : D_1(x) \subseteq D_2(x)$ 

▶ Propagateur : Fonction  $p: \mathcal{D} \to \mathcal{D}$  qui est monotone et décroissante (voir le transparent suivant).

Programmation Logique et Par Contraintes Avancée Cours 5 – Propagateurs Propagateurs : un peu de théorie

## Propriétés de propagateurs

#### Un propagateur doit être

- ▶ *décroissant* : envoie toujours un domaine vers un domaine plus fort (plus restrictif) :  $\forall D \in \mathcal{D} : p(D) \sqsubseteq D$
- ▶ monotone :  $\forall D_1, D_2 \in \mathcal{D}$  : Si  $D_1 \sqsubseteq D_2$  alors  $p(D_1) \sqsubseteq p(D_2)$

#### Un propagateur n'est pas nécessairement

- $\blacktriangleright$  idempotent :  $p(p(D)) = p(D)$
- $\blacktriangleright$  complet

Programmation Logique et Par Contraintes Avancée Cours 5 – Propagateurs Propagateurs : un peu de théorie

## Correction d'un propagateur par rapport à une contrainte

- $\blacktriangleright$  Le propagateur p est correct par rapport à la contrainte c si pour tout  $D \in \overline{\mathcal{D}}$ :
	- $\blacktriangleright$  Si  $\alpha \models c$
	- $\blacktriangleright$  et  $\forall x \in F : \alpha(x) \in D(x)$
	- $\triangleright$  alors  $\forall x \in F : \alpha(x) \in p(D)(x)$
- $\blacktriangleright$  Autrement dit : p ne perd pas de solutions à la contrainte c.

Programmation Logique et Par Contraintes Avancée Cours 5 – Propagateurs Propagateurs : un peu de théorie

## Complétude d'un ensemble de propagateurs par rapport à une contrainte

- $\blacktriangleright$  L'ensemble P de propagateurs est complet par rapport à la contrainte c si pour tout  $D \in \mathcal{D}$ :
	- ▶ Si on a atteint un point fixe :  $p(D) = D$  pour tout  $p \in P$
	- $\blacktriangleright$  et  $\alpha$  est une affectation admise par D :
		- $\forall x \in F : \alpha(x) \in p(D)(x)$
	- $\blacktriangleright$  alors  $\alpha \models c$
- $\blacktriangleright$  Autrement dit : on élimine toutes les non-solutions seulement par propagation.
- ▶ C'est très rarement le cas qu'un propagateur soit complet.

Programmation Logique et Par Contraintes Avancée Cours 5 – Propagateurs [Propagateurs : un peu de théorie](#page-0-0)

## Complétude

- ▶ Dans le cas de Oz : la mémoire peut seulement représenter deux types d'informations sur les variables à domaine fini :
	- $\blacktriangleright$  domaine d'une variable
	- ▶ égalité entre plusieurs variables
- ▶ Une contrainte peut avoir un propagateur complet (dans le sens du transparent précédent) seulement si l'espace de ses solutions est un produit cartésien.

Programmation Logique et Par Contraintes Avancée Cours 5 – Propagateurs Propagateurs : un peu de théorie

## Exemples (incomplete.oz)

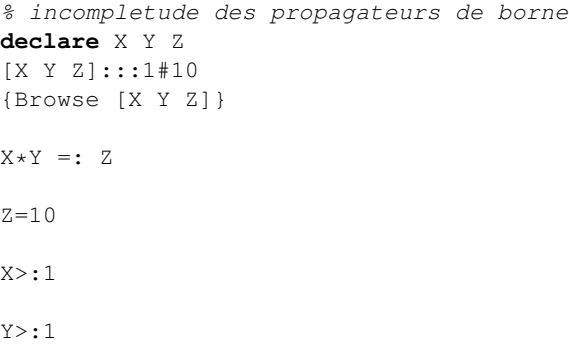

## Exemples (ineq.oz)

**declare** X Y X::0#1

Y::0#1 {Browse [X Y]}

 $X = -Y$ 

 $X > : 0$ 

Programmation Logique et Par Contraintes Avancée Cours 5 – Propagateurs [Propagateurs : un peu de théorie](#page-0-0)

#### Remarques

- $\blacktriangleright$  L'algorithme termine (quand F est fini), car tous les domaines sont finis et tous les propagateurs sont décroissants.
- ▶ L'algorithme est non-déterministe.
- ▶ Est-ce que le non-déterminisme donne lieu à des résultats non-déterministes ?
- ▶ L'algorithme est naïve car on cherche à chaque itération un propagateur dans l'ensemble de tous les propagateurs disponibles.
- ▶ Dans l'implémentation, chaque propagateur observe les variables qui sont pertinentes pour lui, et devient un candidat à une nouvelle activation seulement quand une de ces variables change son domaine.

Programmation Logique et Par Contraintes Avancée Cours 5 – Propagateurs Propagateurs : un peu de théorie

# Un algorithme naïve de propagation de contraintes

- ▶ while  $\exists$  propagateur p with  $p(D) \neq D$  do  $D := p(D)$ end
- ▶ Il s'agit du calcul d'un point fixe commun de tous les propagateurs p.

Programmation Logique et Par Contraintes Avancée Cours 5 – Propagateurs Propagateurs : un peu de théorie

## Indépendance du résultat de la stratégie

- ▶ Peut importe la stratégie utilisée dans l'algorithme, à la fin on obtient évidement un domaine D qui est
	- $\blacktriangleright$  un *point fixe D* avec  $p(D) = D$  pour tous les propagateurs.
	- ▶ plus petit que le domaine initiale  $D \sqsubseteq D_0$
- $\blacktriangleright$  Nous allons montrer :
	- $\triangleright$  Si l'algorithme donne  $D_i$  dans la *i*-ème itération
	- $\triangleright$  et si D est un point fixe de tous le propagateurs qui est plus petit que  $D_0$
	- ▶ Alors  $D \sqsubseteq D_i$ .

Programmation Logique et Par Contraintes Avancée Cours 5 – Propagateurs Propagateurs : un peu de théorie

## Démonstration

#### Par induction sur i!

- ▶  $i = 0$ : On a  $D \sqsubset D_0$  par hypothèse
- ▶  $i \to i + 1$ : Hypothèse :  $D \sqsubseteq D_i$ . À montrer :  $D \sqsubseteq D_{i+1}$ 
	- $\blacktriangleright$   $D = p_i(D)$  car D est un point fixe.
	- ▶  $p_i(D) \subseteq p_i(D_i)$  car  $p_i$  est monotone et  $D \sqsubseteq D_i$ .
	- $p_i(D_i) = D_{i+1}$ , où  $p_i$  propagateur de la *i*-ème étape.
	- ▶ Donc :  $D \sqsubset D_{i+1}$  !

Programmation Logique et Par Contraintes Avancée Cours 5 – Propagateurs Propagateurs : un peu de théorie

## Conclusion de la preuve

- $\triangleright$  Soient  $D_1$  et  $D_2$  obtenues par l'algorithme selon deux stratégies différentes.
- ▶ Donc  $D_1$  est  $D_2$  sont plus petits que  $D_0$ , et des points fixes.
- ▶ Donc  $D_1 \sqsubset D_2$  et  $D_2 \sqsubset D_1$ .
- $\blacktriangleright$  Donc :  $D_1 = D_2$

Programmation Logique et Par Contraintes Avancée Cours 5 – Propagateurs [Propagateurs : un peu de théorie](#page-0-0)

## Pourquoi cette preuve ?

- ▶ On avait déjà vu que le non-déterminisme en Oz n'est pas observable. N'est ce pas suffisant pour montrer que l'ordre d'exécution des propagateurs n'importe pas ?
- ▶ Non! La raison est :
- ▶ Les propagateurs eux mêmes ne sont pas programmés dans le langage Oz comme il avait été présenté ici.
- ▶ Pour programmer un propagateur on a besoin de primitives de plus bas niveau qui ne respectent pas la sémantique logique de Oz, par exemple savoir si une variable est liée, ou connaître son domaine.
- ▶ Ces primitives changent de résultat quand la mémoire augmente, leur comportement n'est pas monotone.

Programmation Logique et Par Contraintes Avancée Cours 5 – Propagateurs Génération d'un script

## Génération d'un script

- ▶ Le script a un format précis : un argument
- ▶ Or, on souhaite souvent écrire une procédure qui prend des valeurs en paramètre, et construit le script en fonction de ces paramètres.
- ▶ C'est facile à faire grâce aux fonctions (procédures) d'ordre supérieur en Oz : on peut écrire une fonction qui prend des données en paramètre, et retourne le script.

Programmation Logique et Par Contraintes Avancée Cours 5 – Propagateurs Génération d'un script

### Exemple : colorer la carte de l'Europe

On suppose donné une carte sous forme d'une liste d'association qui associe à chaque pays la liste de ses voisins, comme

#### **declare** Europe =

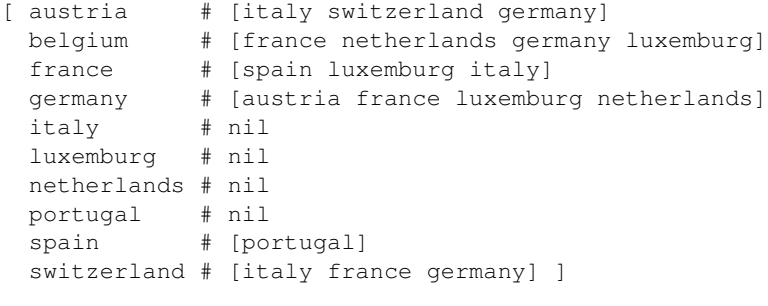

<span id="page-7-0"></span>Colorer une carte avec 4 couleurs (1,2,3,4).

Programmation Logique et Par Contraintes Avancée Cours 5 – Propagateurs Génération d'un script

## Exemples (colouring.oz) I

```
declare
```

```
fun {MapColoring Data NbColors}
  Countries = {Map Data fun {$ C#_} C end} in % list of countries
  proc {$ Coloration}
      Coloration = {FD.record color Countries 1#NbColors}
      {ForAll Data
      proc {$ A#Bs}
          {ForAll Bs proc {$ B} Coloration.A \=: Coloration.B end}
      end}
      {FD.distribute naive Coloration}
  end
end
```
{Browse {SearchOne {MapColoring Europe 4}}}